**股识吧 gupiaozhishiba.com**

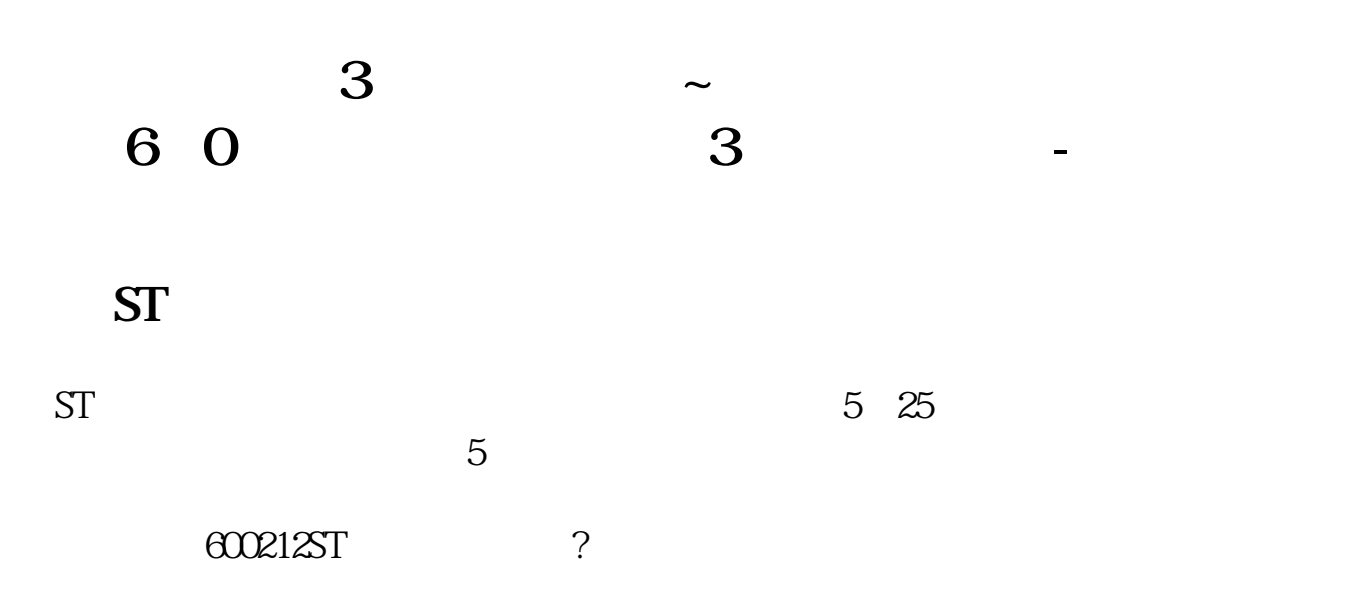

**ST** 

 $ST$ 

 $ST$ 

**6** 0 3

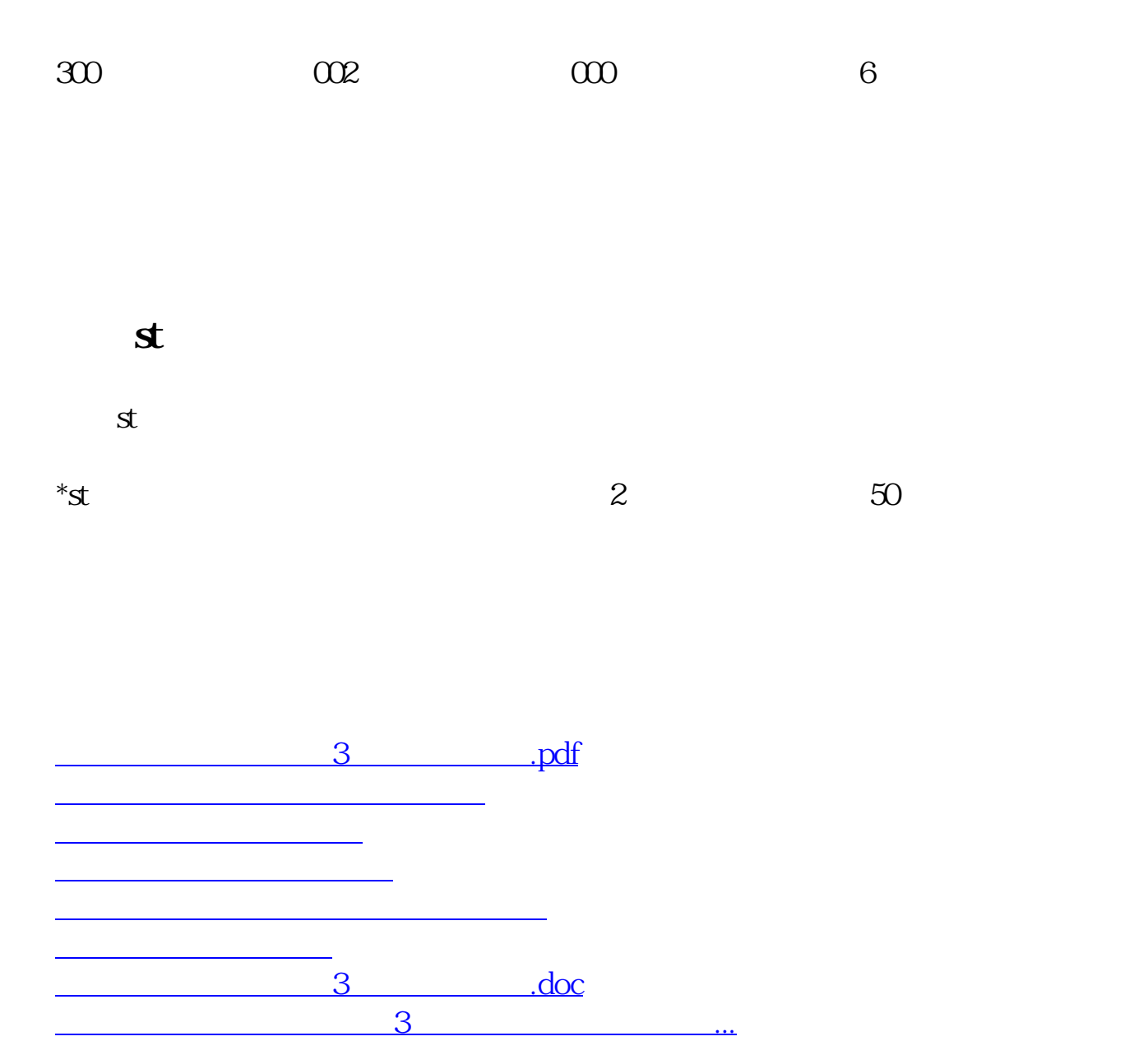

<https://www.gupiaozhishiba.com/chapter/22273010.html>